## Print with **thick paper** on **Preview** Selecting the **Studio12- printer**

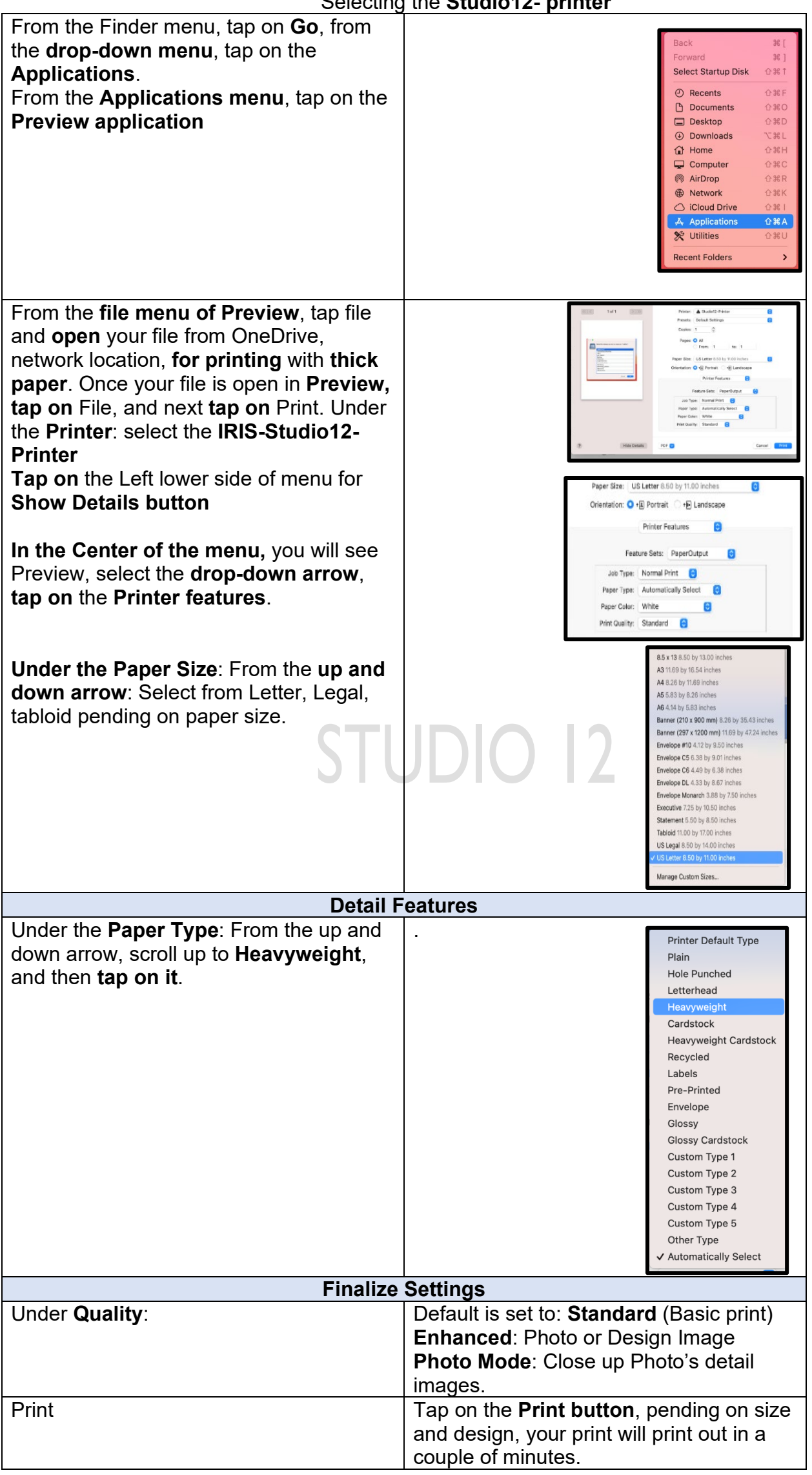